### The book was found

# QuickBooks Bookkeeping: The 10 Most Common Mistakes Everyone Makes And How To Fix Them For QuickBooks And QuickBooks Online

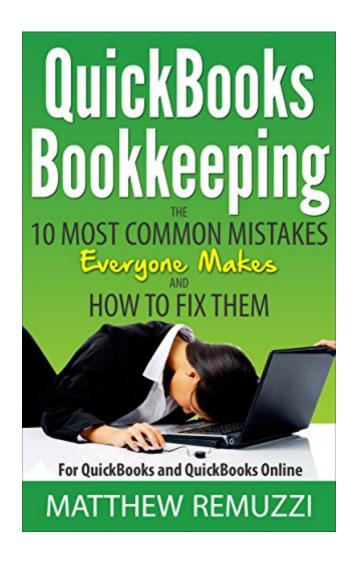

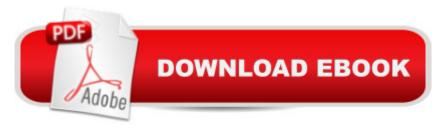

## **Synopsis**

Take a few minutes to check your books and see if you are making any of these common mistakes-I'll bet you are and they could be costing you! My team and I at CapForge Bookkeeping have reviewed thousands of small business QuickBooks files and nearly every one has at least one of the mistakes listed here and most have lots of them. Lean on our experience to find your trouble spots and learn how to clean up your books quickly and easily. QuickBooks has empowered millions of small business owners to take charge of their own bookkeeping- but that isnâ ™t all there is to it! Keeping track of the finances of a business is a critical job but it is easy to screw up if you havenâ ™t been taught the fundamentals of accounting- and very few entrepreneurs have! 98% of the books we review for clients contain at least one of the problems covered in this guide- most have lots of them! This short guide will help identify the most common errors and get you started on how to fix them- problems that could have a huge cost in real dollars if not uncovered: overstated income, missed deductions and bad decisions made based on faulty numbers to name just a few. Even better, everyone who buys the book is offered a comprehensive, free file review if they choose. We'll do the work of going through the books and finding all the issues for you and what's behind them. Then you can work from our list to clean things up or you might decide you'd rather hand it off to us. You get the full review either way and there is absolutely no obligation. Whether you just started your business or you've been in it for years, take a few moments to review our list of mistakes and fixes to make sure your books are error free. Then you can have faith in your accounting and make tax time a breeze instead of your bookkeeping giving you nothing but headaches!

### **Book Information**

File Size: 1118 KB

Print Length: 63 pages

Simultaneous Device Usage: Unlimited

Publisher: CapForge Inc (March 10, 2015)

Publication Date: March 10, 2015

Sold by: A Digital Services LLC

Language: English

ASIN: B00UKCUDG4

Text-to-Speech: Enabled

X-Ray: Not Enabled

Word Wise: Enabled

Lending: Not Enabled

Enhanced Typesetting: Enabled

Best Sellers Rank: #32,971 Paid in Kindle Store (See Top 100 Paid in Kindle Store) #1 in Kindle Store > Kindle eBooks > Computers & Technology > Software > Personal Finance #2 in Kindle Store > Kindle eBooks > Business & Money > Entrepreneurship & Small Business > Bookkeeping #5 in Books > Computers & Technology > Software > Personal Finance

#### Customer Reviews

I have been preparing taxes for small to mid-sized companies for many years, and am constantly frustrated with the mistakes people make while using QuickBooks. I have been searching for a resource to provide my clients, which will help minimize their mistakes, and have found it with this book. Bookkeeping errors result in tax errors. Tax errors result in problems with the IRS and your state's Franchise Tax Board. This easy to read and easy to understand guide is a useful tool for anyone using QuickBooks software.

Easy to understand and apply! Knowledge is power and regardless if you do your books yourself or have the experts at CapForge do them it's important to understand these principles. Congrats Matt and Thank you for all you do...the stuff I hate so I can do the stuff I love!

Book should be free. Most of the book is a pitch for the authors accounting company. It has some useful info in between ads for an accounting company but about a third of the pages are testaments to to firm. Looks like most of the other reviews are from the book.

This small book provides a rather superficial overview of common problems in the way businesses use QuickBooks. While it provides guidance on where to look for problems, don't expect detailed solutions. However the guidance should be very useful to the business owner who senses a bookkeeping problem but does not know where to start. One additional note, a significant amount of text is essentially promoting the author's company.

Very useful information for someone who is just starting a business and the use of this software. I'd rather know in advance what the potential pitfalls are and be on the look out for them. Although it is a brief quick read, it was still very useful info.

This is a very helpful book! Great for anyone who finds bookkeeping confusing or difficult. I would definitely recommend it to anyone!

This book has been a great asset to solving some starting mistakes that many of my small businesses have done. I have been able to neatly clean up and correct years of prior bookkeeper mistakes all because of this book.

This book was just what I needed! Very helpful and easy to understand. I would definitely recommend this to anyone using QB as it saved me a lot of time.

#### Download to continue reading...

QuickBooks Bookkeeping: The 10 Most Common Mistakes Everyone Makes and How to Fix Them for QuickBooks and QuickBooks Online Bookkeeping for small businesses: MUST KNOW Free Bookkeeping Tips and Tricks (bookkeeping for small business, bookkeeping, bookkeeping free, bookkeeping for home) Quickbooks: A Simple QuickBooks Guide to Best Optimize Bookkeeping for Your Small Business (2nd Edition) (Quickbooks, Bookkeeping, Quickbooks Online, Quickbooks ... Business Taxes, Small Business Accounting) How to Do a Year's Worth of Bookkeeping in One Day: Make QuickBooks Do Your Data Entry For You: 2012 - 2018 Versions (How to Do a Year's Worth of Bookkeeping For You) BOOKKEEPING & ACCOUNTING Explained: For Small Business & Home Business the Easy Way (Over 25+ Examples!) ((Bookkeeping, Accounting, Quickbooks, Simply Accounting, Sage, ACCPAC)) Quickbooks: The 2016 QuickBooks Complete Beginners Guide - Learn Everything You Need To Know To Keep Your Books (Quickbooks 101, Quickbooks 2016 Guide) Everyone Makes Mistakes: Living With My Daddy In Jail Remodeling Mistakes Cost You Thousands: Avoiding the 11 Most Embarrassing Remodeling Mistakes Summary: The 5 Mistakes Every Investor Makes and How to Avoid Them: Review and Analysis of Mallouk's Book How to Do a Year's Worth of Bookkeeping in One Day:: Make QuickBooks Do Your Data Entry for You (Volume 2) Options Trading: 2 Manuscripts - The Ultimate Beginner's Guide, The Most Common Mistakes to Avoid Essential Spices and Herbs: Discover Them, Understand Them, Enjoy Them Credit Repair Ninja (A 5 Minute Guide) - 21 Ways To Fix Your Credit Score Lightning Fast -2016: How To Fix Your Bad Credit Score In 30 Days Or Less Credit Repair Ninja (A 5 Minute Guide) - 21 Ways To Fix Your Credit Score Lightning Fast: How To Fix Your Bad Credit Score In 30 Days Or Less Practice Makes Perfect: Fractions, Decimals, and Percents (Practice Makes Perfect Series) Practice Makes Perfect Algebra (Practice Makes Perfect (McGraw-Hill)) Practice Makes

Perfect: Italian Conversation (Practice Makes Perfect Series) Practice Makes Perfect English Verb Tenses Up Close (Practice Makes Perfect Series) Practice Makes Perfect Mastering Vocabulary (Practice Makes Perfect Series) Practice Makes Perfect Mastering Writing (Practice Makes Perfect Series)

<u>Dmca</u>